The book was found

## **Microsoft Visual Basic 2015: RELOADED**

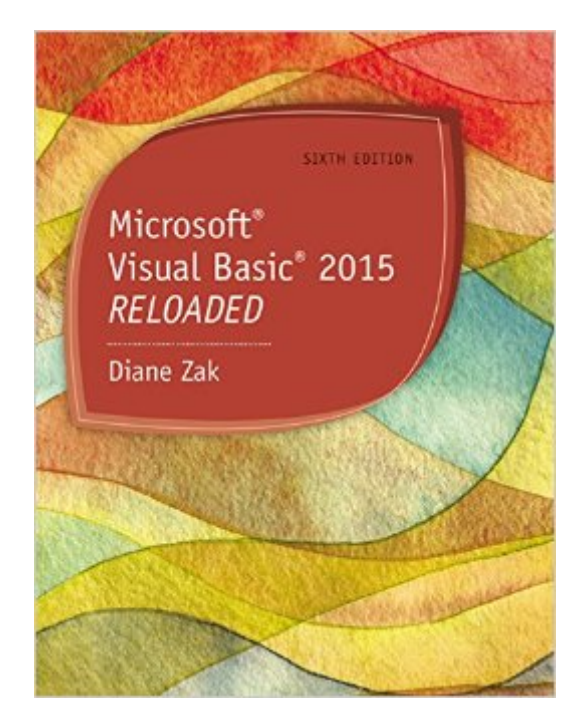

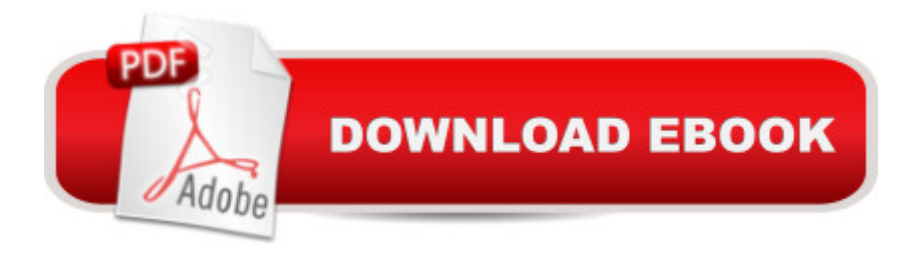

Only MICROSOFT VISUAL BASIC 2015: RELOADED pairs fundamental programming concepts with both business applications and fun, engaging game applications. This fully revised 6th Edition provides a solid foundation in programming principles while clearly demonstrating how to most effectively use those principles. The book begins by covering the basics, from creating user interfaces to understanding variables, constants, and calculations. Building on this knowledge, coverage progresses to more advanced topics, such as manipulating and querying a Microsoft Access database, creating Web applications, and creating classes and objects. This new edition combines powerful, proven learning features from previous editions with the latest content. Clear explanations detail the new features of Visual Basic 2015 while new examples and applications illustrate how those features can work for you.

## **Book Information**

Paperback: 796 pages Publisher: Cengage Learning; 6 edition (October 16, 2015) Language: English ISBN-10: 1285860195 ISBN-13: 978-1285860190 Product Dimensions: 8.4 x 1.1 x 10.8 inches Shipping Weight: 12.6 ounces (View shipping rates and policies) Average Customer Review: 3.0 out of 5 stars  $\hat{A}$   $\hat{A}$  See all reviews  $\hat{A}$  (1 customer review) Best Sellers Rank: #70,270 in Books (See Top 100 in Books) #13 in  $\hat{A}$  Books > Computers & Technology > Programming > Languages & Tools > Visual Basic #56 in  $\hat{A}$  Books > Computers & Technology > Programming > Microsoft Programming  $#110$  in  $\hat{A}$  Books > Computers & Technology > Programming > Software Design, Testing & Engineering > Object-Oriented Design

## **Customer Reviews**

Super thin cover. Easily rippable.

## Download to continue reading...

Microsoft Visual Basic 2015: RELOADED Office 2016 For Beginners- The PERFECT Guide on [Microsoft Office: Including M](http://ebookslight.com/en-us/read-book/01pq7/microsoft-visual-basic-2015-reloaded.pdf?r=%2BSpAuBGW9vocRitsrAQdKKI%2BoRypksxtpibhZrWW2TwmZqXzn%2B%2FaeXrh3vjJOzCc)icrosoft Excel Microsoft PowerPoint Microsoft Word Microsoft Access and more! Programming Distributed Applications with Com and Microsoft Visual Basic 6.0 (Programming/Visual Basic) Visual Basic in easy steps: Covers Visual Basic 2015 Essential Oils

Step by Step Guide & 70 Simple Recipes for Any Skin Type and Hair Type Microsoft Visual C++ Run Time Library Reference, Part 3 (Microsoft Visual C++ 5.0 Programmer's Reference Set) Visual Basic 4 Api How-To: The Definitive Guide to Using the Win32 Api With Visual Basic 4 Programming with Microsoft Visual Basic 2015 Microsoft Visual Basic 2015 for Windows Applications: Introductory (Shelly Cashman Series) Microsoft Visual Basic 2015 for Windows, Web, Windows Store, and Database Applications: Comprehensive Eyewitness Visual Dictionaries: The Visual Dictionary of the Human Body (DK Visual Dictionaries) Visual Workplace/Visual Thinking: Creating Enterprise Excellence through the Technologies of the Visual Workplace Microsoft Visual C++ MFC Library Reference, Part 1 (Visual C++ 5.0 Documentation Library , Vol 1, Part 1) (Pt. 1) Microsoft Visual C++ MFC Library Reference, Part 2 (Visual C++ 5.0 Documentation Library , Vol 2, Part 2) (Pt. 2) MCAD/MCSD Self-Paced Training Kit: Developing Windows®-Based Applications with Microsoft® Visual Basic® .NET and Microsoft Visual C#® .NET, Second Ed: ... C#(r) .Net, Second Ed (Pro-Certification) Microsoft Mastering: MFC Development Using Microsoft Visual C++ 6.0 (DV-DLT Mastering) Microsoft(r) Visual C++(r) .Net Step by Step--Version 2003 (Step by Step (Microsoft)) Microsoft Visual C++ .Net Step by Step (Step by Step (Microsoft)) Microsoft Win32 Developer's Reference Library - GDI (Microsoft Developers Library Win 32 GDI) (Microsoft Windows GDI) Microsoft Win32 Developer's Reference Library - (Microsoft Developers Library Win 32 BASE SERVICES (Microsoft Win 32 - Base Services)

<u>Dmca</u>